# **History of Programming Languages**

#### **Functional Programming**

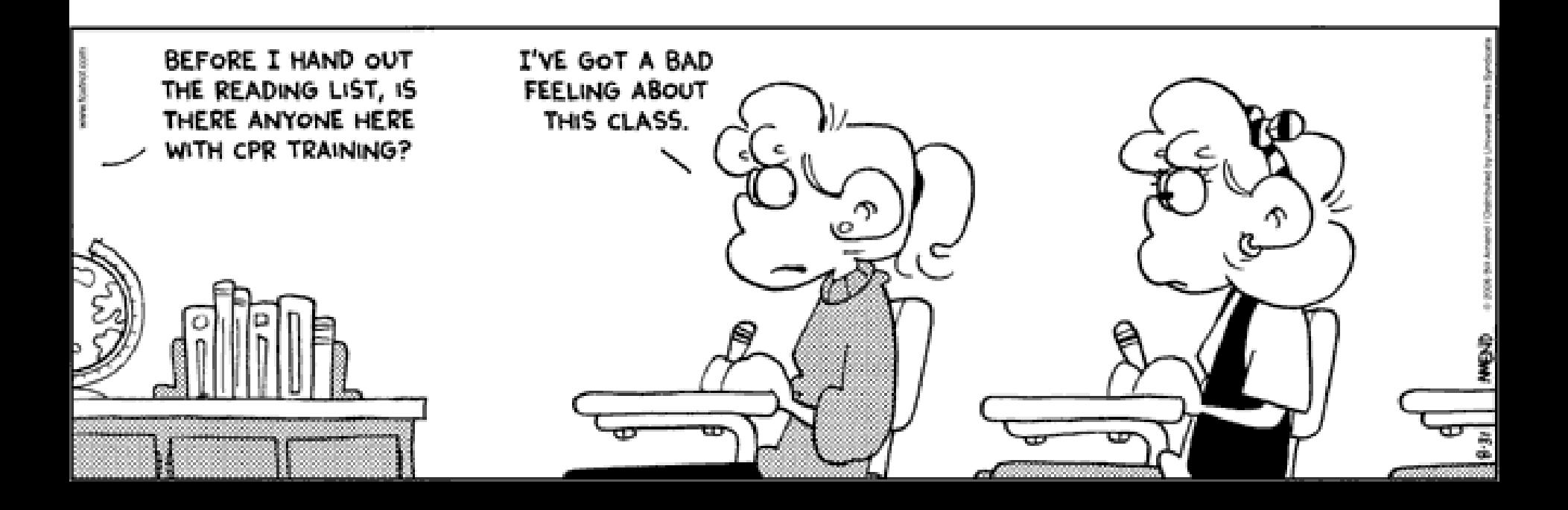

# Cunning Plan

- History Lesson
- Functional Programming
	- OCaml
	- Types
	- Pattern Matching
	- Higher-Order Functions
- Basic Syntax
- Data Structures
- Higher-Order Functions
	- Fold

### Gone In Sixty Seconds

- **Imperative:** change state, assignments
- **Structured:** if/block/routine control flow
- **Object-Oriented:** message passing (= dynamic dispatch), inheritance
- **Functional:** functions are first-class citizens that can be passed around or called recursively. We can avoid changing state by passing copies.

### Why Study History?

- Those who cannot remember George Santayana are condemned to misquote him.
	- Supernatural, 1999

# **Why Study History?**

- Progress, far from consisting in change, depends on retentiveness. Those who cannot remember the past are condemned to repeat it.
	- George Santayana, Life of Reason: Vol. I, Reason and Common Sense, 1905-1906.
- Through meticulous analysis of history I will find a way to make the people worship me. By studying the conquerors of days gone by, I'll discover the mistakes that made them go awry.
	- The Brain, A Meticulous Analysis of History

#### Rebels kill 41 in South Sudan cattle raid

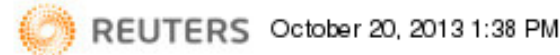

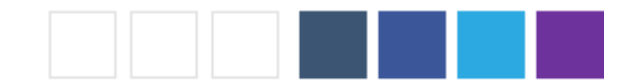

JUBA (Reuters) - Rebels in South Sudan's volatile Jonglei state killed at least 41 people and wounded 46 others in a raid on three cattle camps on Sunday, a local official said.

Since breaking from Sudan in 2011, oil-producing South Sudan has struggled to assert control over remote territories awash with weapons after a 1983-2005 war with the north and torn by ethnic rivalries.

Dau Akoi, commissioner of Twic East, a county in Jonglei, said rebels loyal to former theology student David Yau Yau were believed to be behind the attack.

Yau Yau last year recruited armed youths antagonized by a government campaign to end tribal violence in Jonglei, which human rights groups say was marked by abuses by soldiers.

More than 1,500 people have been killed in Jonglei since independence, according to the United Nations. Yau Yau has refused President Salva Kiir's offer of amnesty.

Akoi said all the cattle were taken in the raid that killed 41 people and wounded 46.

(Reporting by Andrew Green; Writing by Drazen Jorgic; Editing by Alison Williams)

### Surprise Liberal Arts Trivia

• The **Ulster Cycle** (or **Red Branch Cycle**) is one of the four great sagas of *this country*'s mythology. It includes prominent figures such as Cú Chulainn and queen Méabh, as well as the tragic Deirdre (source of Yeats and Synge plays). The earliest of the stories available is dated to the  $8<sup>th</sup>$  century and refers to events and characters of the 7<sup>th</sup>.

#### So What's It About?

- The longest and most important story of the cycle is the Táin Bó Cúailnge or "Cattle Raid of Cooley", in which Medb raises an enormous army to invade the Cooley peninsula and steal the Ulaid's prize bull [...] Warfare mainly takes the form of cattle raids [...] Cú Chulainn [...] staves off Medb's army for months, slaying every champion the queen sends to meet him. [...] Medb, of course, is not finished with Cú Chulainn, and seeks her revenge on him through more trickery.
	- Wikipedia and others, emphasis mine
- In order words: "A deadly cycle of cattle raids and revenge attacks between some of the country's groups."

#### One Reason Why

- **Reason is a biological product -- a tool whose power is inherently and substantially restricted. It has improved how we do things; it has not changed why we do things.** Reason has generated knowledge enabling us to fly around the world in less than two days. Yet we still travel for the same purposes that drove our ancient ancestors -- commerce, conquest, religion, romance, curiosity, or escape from overcrowding, poverty, and persecution. To deny that reason has a role in setting our goals seems, at first, rather odd. A personal decision to go on a diet or take more exercise appears to be based upon reason. The same might be said for a government decision to raise taxes or sign a trade treaty. But reason is only contributing to the 'how' portion of these decisions; the more fundamental 'why' element, for all of these examples, is driven by instinctive self-preservation, emotional needs, and cultural attitudes. We are usually reluctant to admit the extent to which these forces govern our behavior, and accordingly we often recruit reason to explain and justify our actions.
	- Donald B. Calne, *Within Reason: Rationality and Human Behavior*

# Modern Era

- 
- 
- 
- 
- 
- 
- 
- 1996 OCaml ML + C++
- 

*I invented the term Object-Oriented, and I did not have C++ in mind.*  - **Alan Kay**

• 1972 - C Systems programming, ASM • 1983 - Ada US DOD, static type safety • 1983 - C++ classes, default args, STL • 1987 - Perl dynamic scripting language • 1990 - Python interp OO + readability • 1991 - Java portable 00 lang (for iTV) • 1993 - Ruby Perl + Smalltalk

• 2000 - C# "simple" Java + delegates

#### Time Travel

- Back to an earlier time when the US was worried about a Communist "perfect attack"
- In Soviet Russia, noun verbs you! (-1 Redundant)

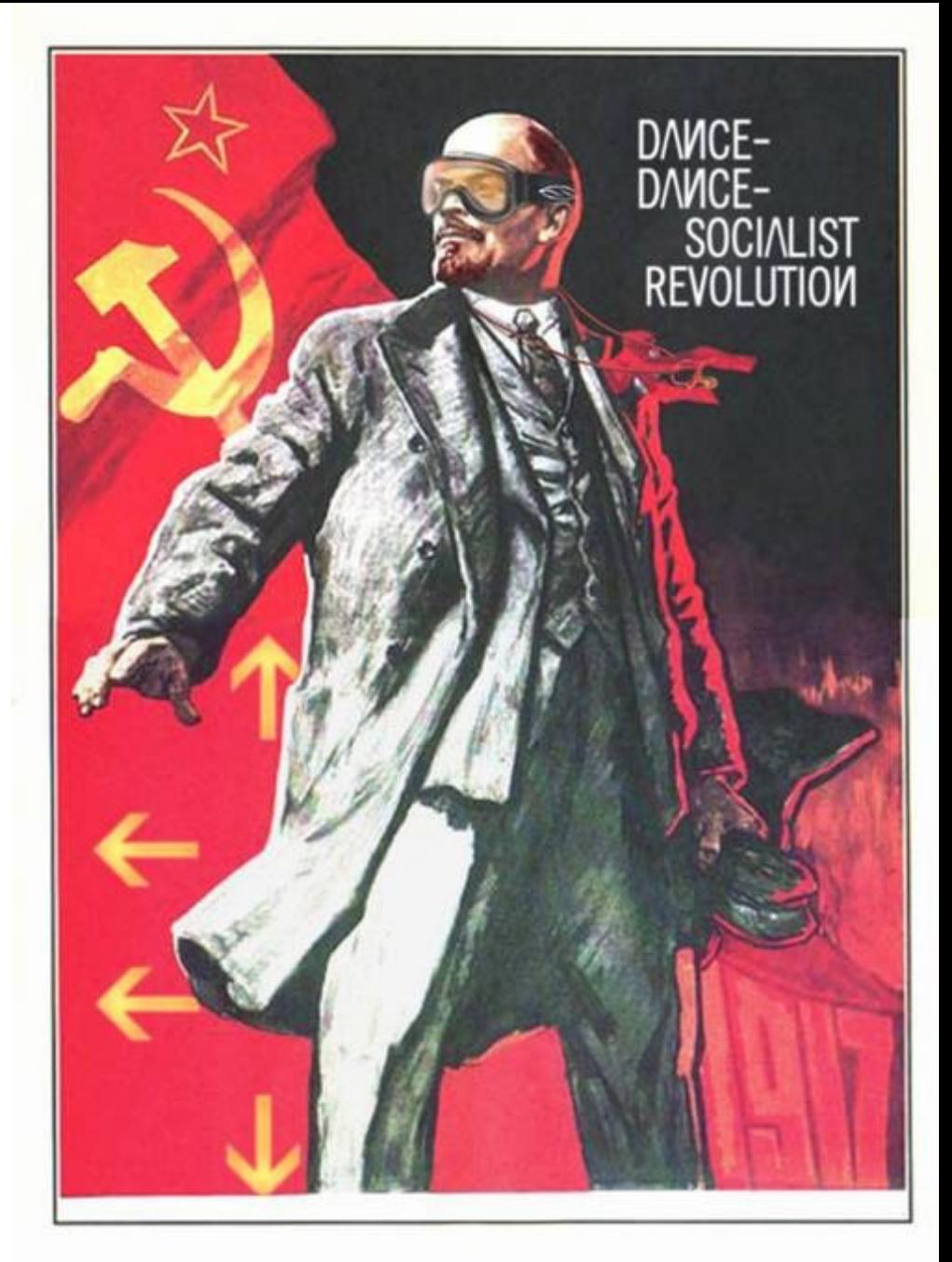

# The Land Before Time

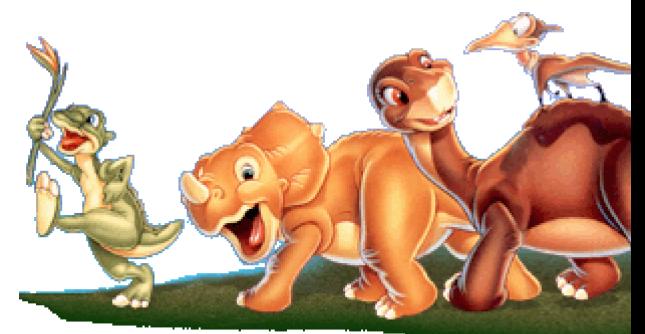

- · It was a time very different now ...
- Senator Joseph McCarthy 1950
	- "I have here in my hand a list of  $205$ a list of names ..."
- John McCarthy 1958
	- LISP = List Processing Language
	- basic datatype is the List, programs themselves are lists, can selfmodify, dynamic allocation, garbage collection (!), functional

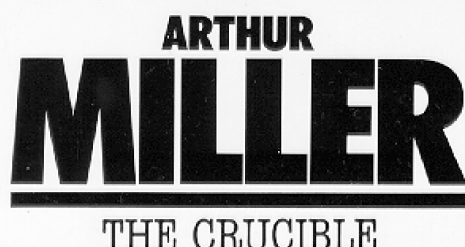

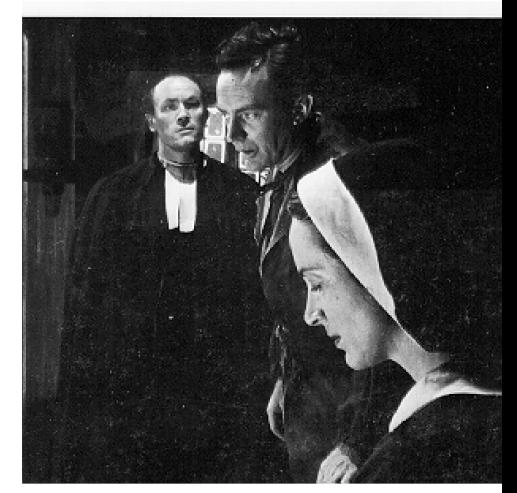

*There are only two kinds of programming languages: those people always [complain] about and those nobody uses.* 

- **Bjarne Stroustrup**

*I fear the new OO systems may suffer the fate of LISP, in that they can do many things, but the complexity of the class hierarchies may cause them to collapse under their own weight.* - **Bill Joy**

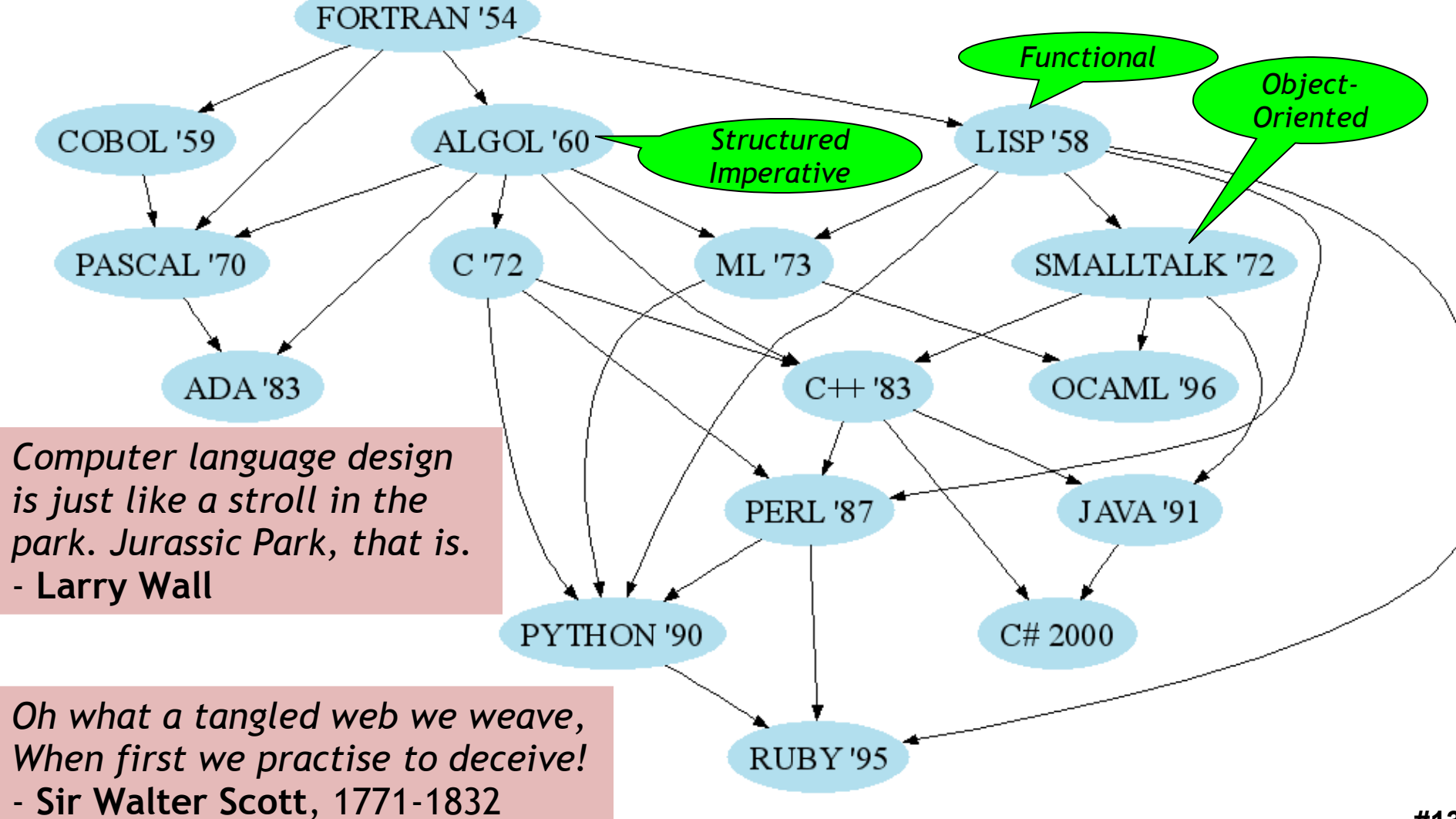

# Functional Programming

- You know OO and Structured Imperative
- Functional Programming
	- Computation = evaluating (math) functions
	- Avoid "global state" and "mutable data"
	- Get stuff done = apply (higher-order) functions
	- Avoid sequential commands
- Important Features
	- Higher-order, first-class functions
	- Closures and recursion
	- Lists and list processing

- The state of a program is all of the current variable and heap values
- Imperative programs destructively modify existing state

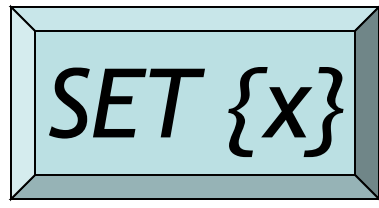

SET  $\{x\}$  add\_elem(SET, y)

- The state of a program is all of the current variable and heap values
- Imperative programs destructively modify existing state

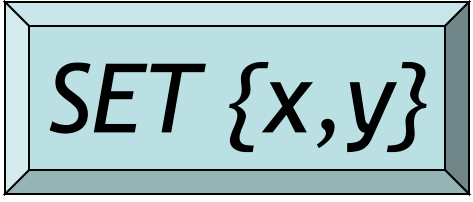

- The state of a program is all of the current variable and heap values
- Imperative programs destructively modify existing state

$$
SET [x, y]
$$

• **Functional** programs yield new similar states over time

$$
SET_2 = add_elem(SET_1, y)
$$

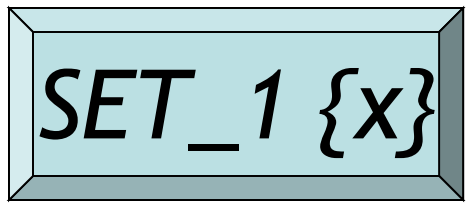

•

- The state of a program is all of the current variable and heap values
- Imperative programs destructively modify existing state

•

$$
SET [x, y]
$$

• **Functional** programs yield new similar states over time

$$
\frac{\text{SET 2 = add\_elem(SET_1, y)}}{\text{SET 1 {x}} \cdot \dots \cdot \dots \cdot \dots \cdot \cdot \cdot \cdot}
$$

```
double avg(int x, int y) {
 double z = (double)(x + y); z = z / 2;
  printf("Answer is %g\n", z);
  return z; 
}
```

```
double avg(int x, int y) {
 double z = (double)(x + y);
  z = z / 2;
  printf("Answer is %g\n", z);
  return z; 
}
             let avg (x:int) (y:int) : float = begin
```
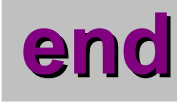

• Let's Start With C

**end**

```
double avg(int x, int y) {
 double z = (double)(x + y); z = z / 2;
  printf("Answer is %g\n", z);
  return z; 
}
             let avg (x:int) (y:int) : float = begin
              let z = float_of(int (x + y) in
```

```
double avg(int x, int y) {
 double z = (double)(x + y);
  z = z / 2;
  printf("Answer is %g\n", z);
  return z; 
}
              let avg (x:int) (y:int) : float = begin
               let z = float of int (x + y) in
                let z = z /. 2.0 in
```

```
double avg(int x, int y) {
 double z = (double)(x + y); z = z / 2;
  printf("Answer is %g\n", z);
  return z; 
}
             let avg (x:int) (y:int) : float = begin
               let z = float of int (x + y) in
                let z = z /. 2.0 in 
                printf "Answer is %g\n" z ;
             end
```

```
double avg(int x, int y) {
 double z = (double)(x + y);
  z = z / 2;
  printf("Answer is %g\n", z);
  return z; 
}
             let avg (x:int) (y:int) : float = begin
               let z = float of int (x + y) in
                let z = z /. 2.0 in 
                printf "Answer is %g\n" z ;
                z
             end
```
#### The Tuple (or Pair)

let  $x = (22, 58)$  in (\* tuple creation \*)

...

let  $y, z = x$  in (\* tuple field extraction \*) printf "first element is %d\n" y ; ...

**let add\_points p1 p2 = let x1, y1 = p1 in let x2, y2 = p2 in (x1 + x2, y1 + y2)**

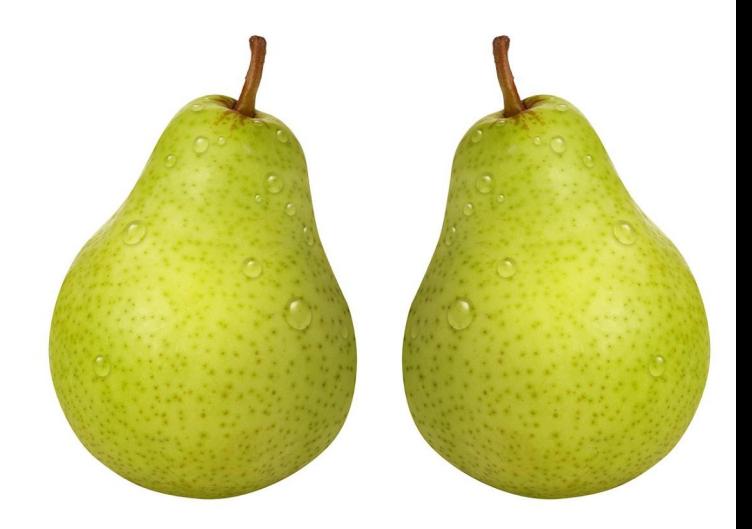

# List Syntax in OCaml

- Empty List **[ ]**
- 
- 
- 
- 
- Singleton **F** element 1
- Longer List **[ e1 ; e2 ; e3 ]**
- Cons  $x :: [y; z] = [x; y; z]$
- Append  $[w;x] \circ [y;z] = [w;x;y;z]$
- List.length, List.filter, List.fold, List.map …
- More on these later!
- Every element in list **must have same type**

#### Functional Example

- Simple Functional Set (built out of lists) **let rec add\_elem (s, e) = if s = [] then [e] else if List.hd s = e then s else List.hd s :: add\_elem(List.tl s, e)**
- Pattern-Matching Functional (same effect) **let rec add\_elem (s,e) = match s with | [] -> [e] | hd :: tl when e = hd -> s | hd :: tl -> hd :: add\_elem(tl, e)**

#### Imperative Code

• More cases to handle

```
List* add_elem(List *s, item e) {
```

```
 if (s == NULL)
```
 **return list(e, NULL);**

```
 else if (s->hd == e)
```
 **return s;**

*I have stopped reading Stephen King novels. Now I just read C code instead.* - **Richard O'Keefe**

```
 else if (s->tl == NULL) {
```

```
 s->tl = list(e, NULL); return s;
```

```
 } else
```

```
 return add_elem(s->tl, e);
```

```
}
```
#### Real-World Languages

• This Indo-European language spans 34 centuries of written records. It arose from Phoenician and in turn served as the basis for Latin and Cyrillic. It boasts a number of Western canon works, including the Odyssey, Iliad, Platonic dialogues, and Christian New Testament.

# Functional-Style Advantages

- Tractable program semantics
	- Procedures are functions
	- Formulate and prove assertions about code
	- More readable
- Referential transparency
	- Replace any expression by its value without changing the result
- No side-effects
	- Fewer errors

# Functional-Style Disadvantages

- Efficiency
	- Copying takes time
- Compiler implementation
	- Frequent memory allocation
- Unfamiliar (to you!)
	- New programming style
- Not appropriate for every program
	- Operating systems, etc.

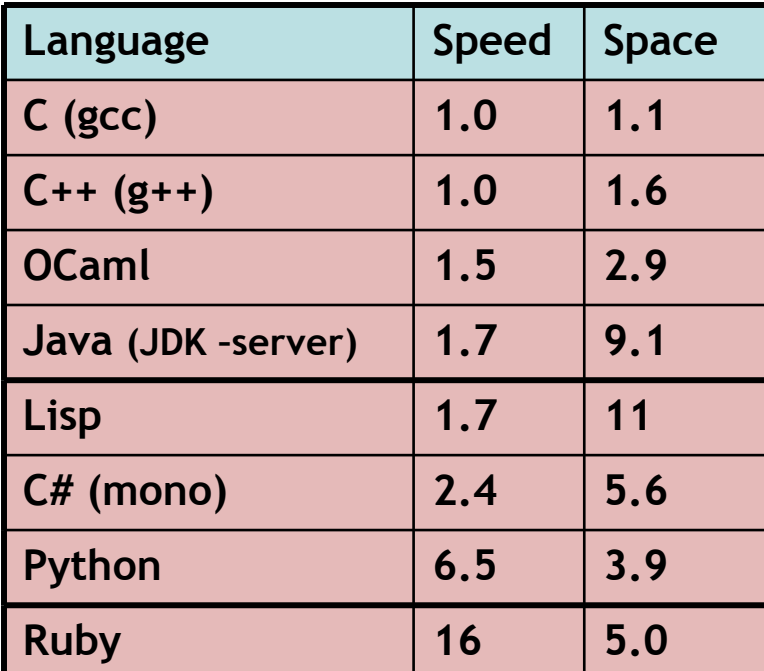

*17 small benchmarks*

### ML Innovative Features

- Type system
	- Strongly typed
	- Type inference
	- Abstraction
- Modules
- Patterns
- Polymorphism
- Higher-order functions
- Concise formal semantics

*There are many ways of trying to understand programs. People often rely too much on one way, which is called "debugging" and consists of running a partly-understood program to see if it does what you expected. Another way, which ML advocates, is to install some means of understanding in the very programs themselves.* - **Robin Milner**, 1997

# Type System

- Type Inference **let rec add\_elem (s,e) = match s with | [] -> [e] | hd :: tl when e = hd -> s | hd :: tl -> hd :: add\_elem(tl, e) val add\_elem :**  $\alpha$  list  $*$   $\alpha$  ->  $\alpha$  list
	- $-$  " $\alpha$  list" means "List<T>" or "List< $\alpha$ >"
- ML infers types
	- Inconsistent or incomplete type is an error
- Optional type declarations **(exp : type)**
	- Clarify ambiguous cases, documentation

#### Pattern Matching

• Simplifies Code (eliminates ifs, accessors) **type btree = (\* binary tree of strings \*) | Node of btree \* string \* btree | Leaf of string let rec height tree = match tree with | Leaf \_ -> 1 | Node(x,\_,y) -> 1 + max (height x) (height y) let rec mem tree elt = match tree with | Leaf str -> str = elt | Node(x,str,y) -> str = elt || mem x elt || mem y elt**

#### Pattern Matching Mistakes

- What if I forget a case?
	- **let rec is\_odd x = match x with**
	- – **| 0 -> false**
	- – **| 2 -> false**
	- – **| x when x > 2 -> is\_odd (x-2)**
	- **Warning P: this pattern-matching is not exhaustive.**
	- **Here is an example of a value that is not matched: 1**

# Polymorphism

- Functions and type inference are polymorphic
	- Operate on more than one type let rec length  $x =$  match x with  $| |$   $|$  -> 0 | hd  $::$  tl  $-$  1 + length tl val length :  $\alpha$  list -> int length  $[1;2;3] = 3$ length  $f''$ algol"; "smalltalk"; "ml" $] = 3$  $length [1 ; "algol" ] = ?$  $\alpha$  means "any one type"

# Higher-Order Functions

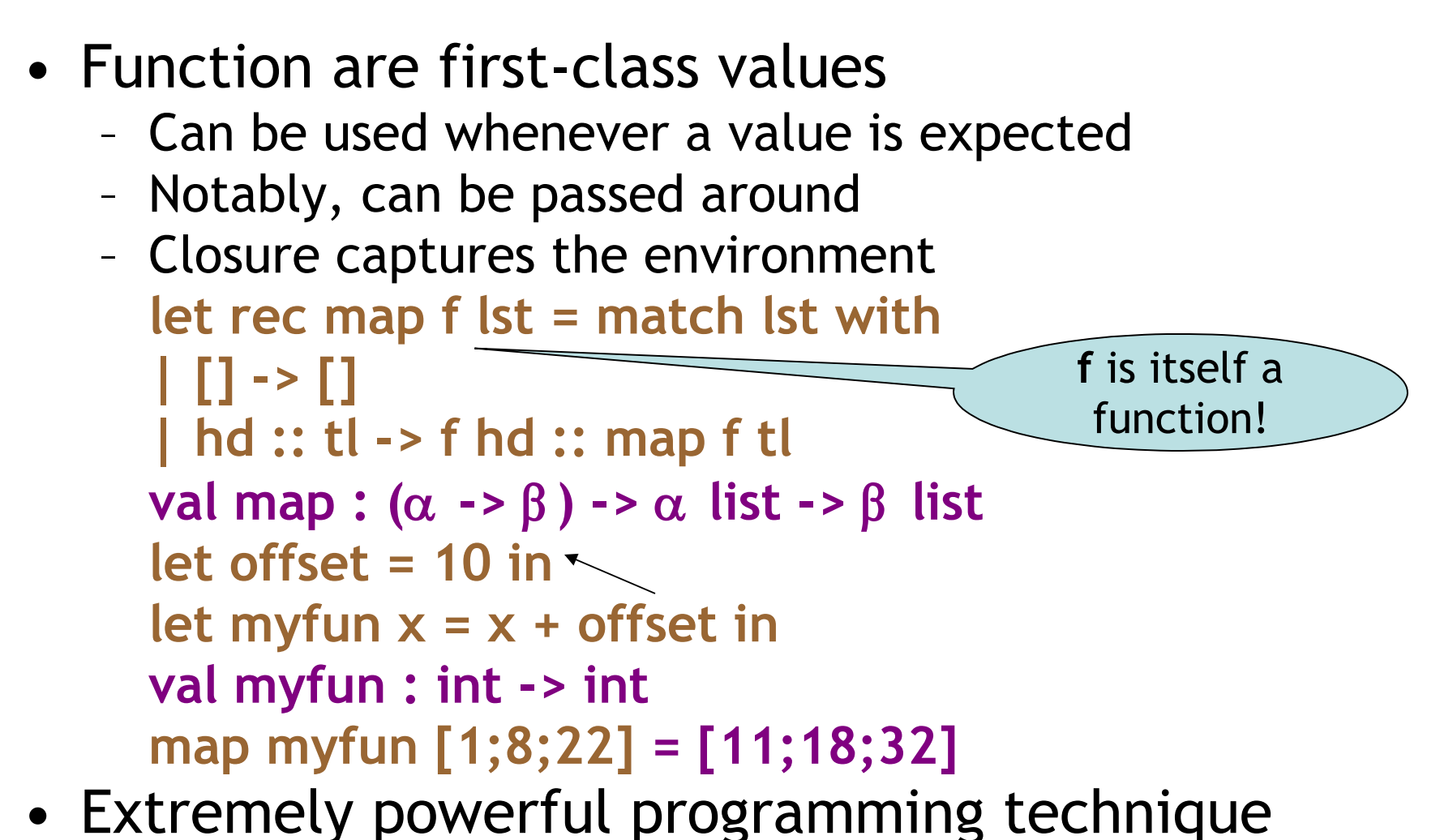

- General iterators
- Implement abstraction

# The Story of Fold

- We've seen **length** and **map**
- We can also imagine ...
	- **sum** [1; 5; 8 ] = 14
	- **product** [1; 5; 8 ] = 40
	- **and** [true; true; false ] = false
	- **or** [true; true; false ] = true
	- **filter** (fun x -> x>4) [1; 5; 8] = [5; 8]
	- **reverse** [1; 5; 8] = [8; 5; 1]
	- **mem** 5 [1; 5; 8] = true
- -
- Can we build all of these?

### The House That Fold Built

• The **fold** operator comes from Recursion Theory (Kleene, 1952)

let rec **fold** f acc lst = match lst with

 $\vert \vert$  -> acc

 $|$  hd  $::$  tl  $\rightarrow$  fold f (f acc hd) tl

**val fold :**  $(\alpha \rightarrow \beta \rightarrow \alpha) \rightarrow \alpha \rightarrow \beta$  list  $\rightarrow \alpha$ 

• Imagine we're summing a list (f = addition):

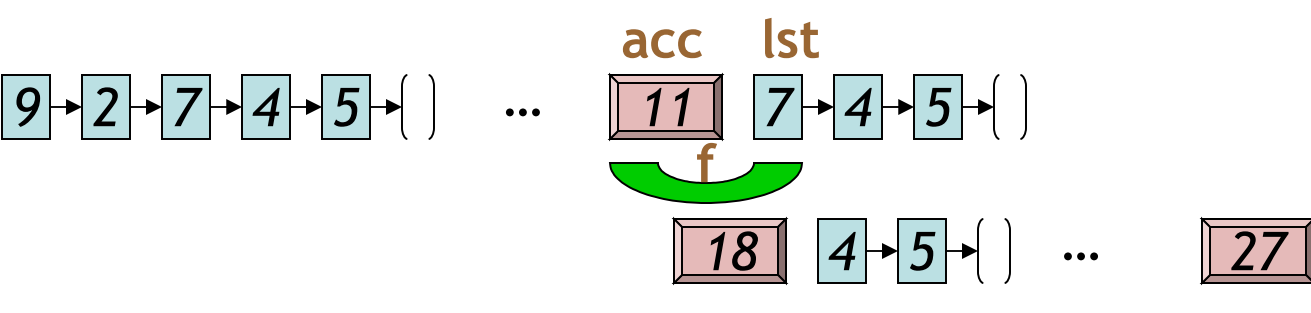

# It's Lego Time

- Let's build things out of Fold!
	- $-$  **length** lst =  $\frac{\text{fold}}{\text{fold}}$  (fun acc elt  $-$  acc  $+$  1) 0 lst
	- $-$  sum lst =  $\frac{fold}{1}$  (fun acc elt  $\rightarrow$  acc  $+$  elt) 0 lst
	- **product** lst=fold (fun acc elt -> acc \* elt) 1 lst
	- **and** lst = fold (fun acc elt -> acc & elt) true lst
- How would we do **or**?
- How would we do **reverse**?

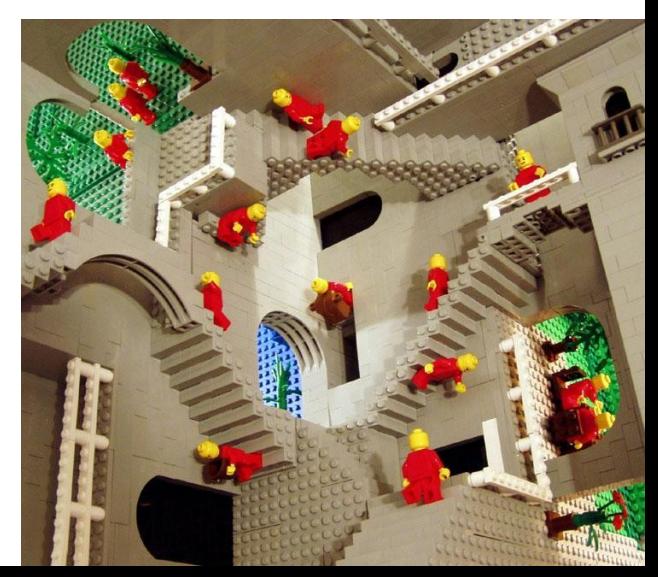

# Tougher Legos

• Examples:

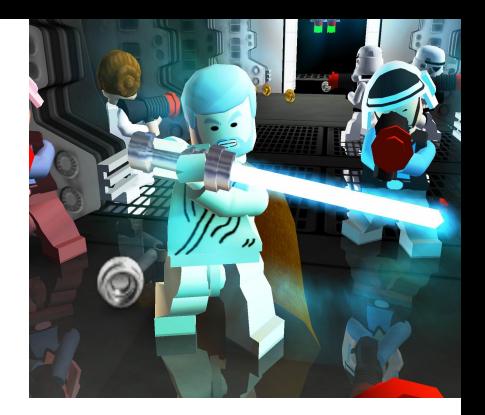

- **reverse** lst = fold (fun acc e -> acc @ [e]) [] lst
	- Note typing:  $(\text{acc}: \alpha \text{ list}) (\text{e}: \alpha)$
- **filter** keep\_it lst = fold (fun acc elt ->
- if keep\_it elt then elt :: acc else acc) [] lst
- **mem** wanted lst = fold (fun acc elt ->
- $-$  acc  $||$  wanted = elt) false lst
	- Note typing:  $(\text{acc} : \text{bool}) (\text{e} : \alpha)$
- How do we do **map**?
	- Recall: map (fun x  $\rightarrow$  x  $+10$ ) [1;2] = [11;12]
	- Let's write it on the board …

# Map From Fold

#### let **map** myfun lst =

fold (fun acc elt  $\rightarrow$  (myfun elt) :: acc) [] lst

- $-$  Types: (myfun :  $\alpha$   $\rightarrow$   $\beta$ )
- Types: **(lst : list)**
- $-$  Types: (acc :  $\beta$  list)
- Types: **(elt : )**
- How do we do **sort**?

 $(sort : (\alpha * \alpha -> bool) -> \alpha list -> \alpha list)$ 

*Do nothing which is of no use.* - **Miyamoto Musashi**, 1584-1645

# Sorting Examples

- **langs = [ "fortran"; "algol"; "c" ]**
- **courses = [ 216; 333; 415]**
- sort (fun a  $b \rightarrow a \le b$ ) langs
	- [ "algol"; "c"; "fortran" ]
- sort (fun a  $b \rightarrow a \rightarrow b$ ) langs – [ "fortran"; "c"; "algol" ]

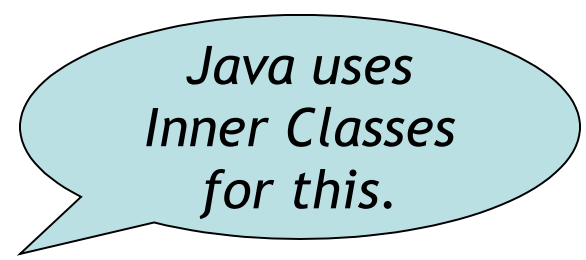

- sort (fun a b -> strlen a < strlen b) langs
	- [ "c"; "algol"; "fortran" ]
- sort (fun a b -> match is odd a, is odd b with
- | true, false -> true (\* odd numbers first \*)
- | false, true -> false (\* even numbers last \*)
- $|\,\_$ ,  $\_$  -> a < b (\* otherwise ascending \*)) courses – [ 333 ; 415 ; 216 ]

# Partial Application and Currying

let myadd  $x y = x + y$ 

**val myadd : int -> int -> int** 

```
myadd 3\ 5 = 8
```
#### let addtwo = myadd 2

– How do we know what this means? We use referential transparency! Basically, just substitute it in.

#### **val addtwo : int -> int**

addtwo 77 = 79

• Currying: "if you fix some arguments, you get a function of the remaining arguments"

- . ML, Python and Ruby all support functional programming
	- closures, anonymous functions, etc.
- ML has strong static typing and type inference (as in this lecture)
- Ruby and Python have "strong" dynamic typing (or duck typing)
- All three combine 00 and Functional - ... although it is rare to use both.

# MULTIFUNCTIONALTY

One tool. One million uses.

#### Homework

- Cool Reference Manual
- Backus paper on Speedcoding
- PA1c due Monday